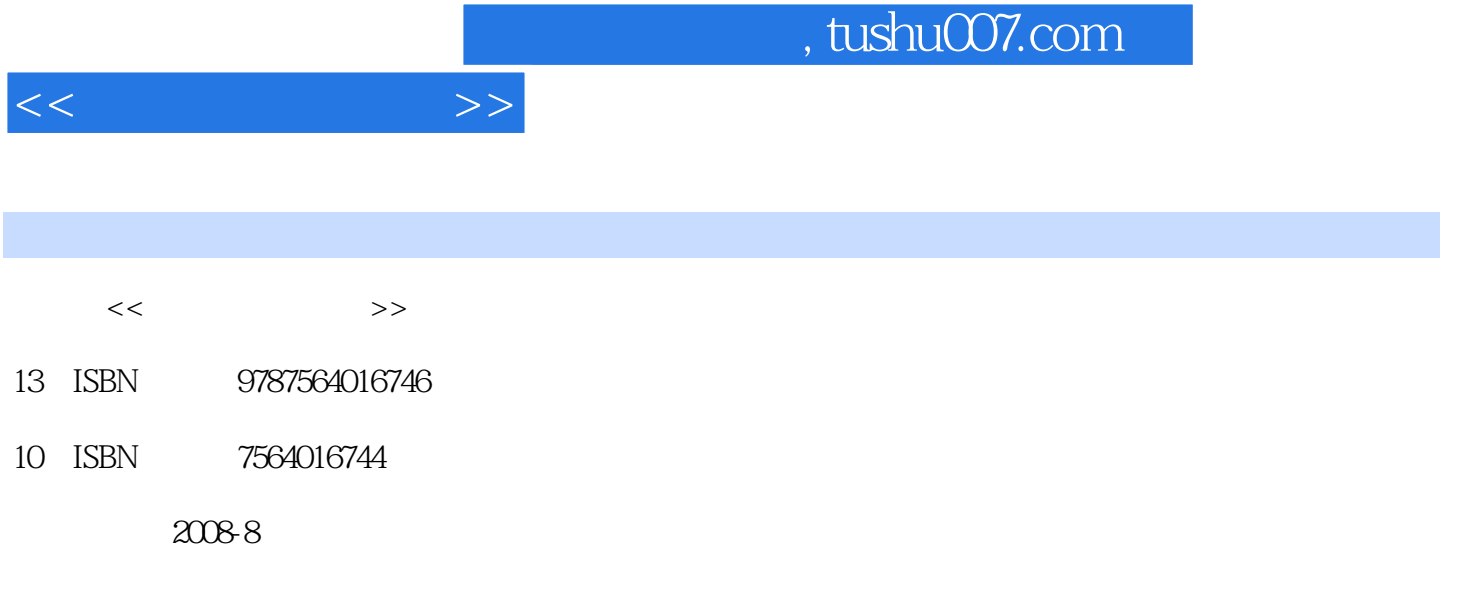

页数:258

PDF

更多资源请访问:http://www.tushu007.com

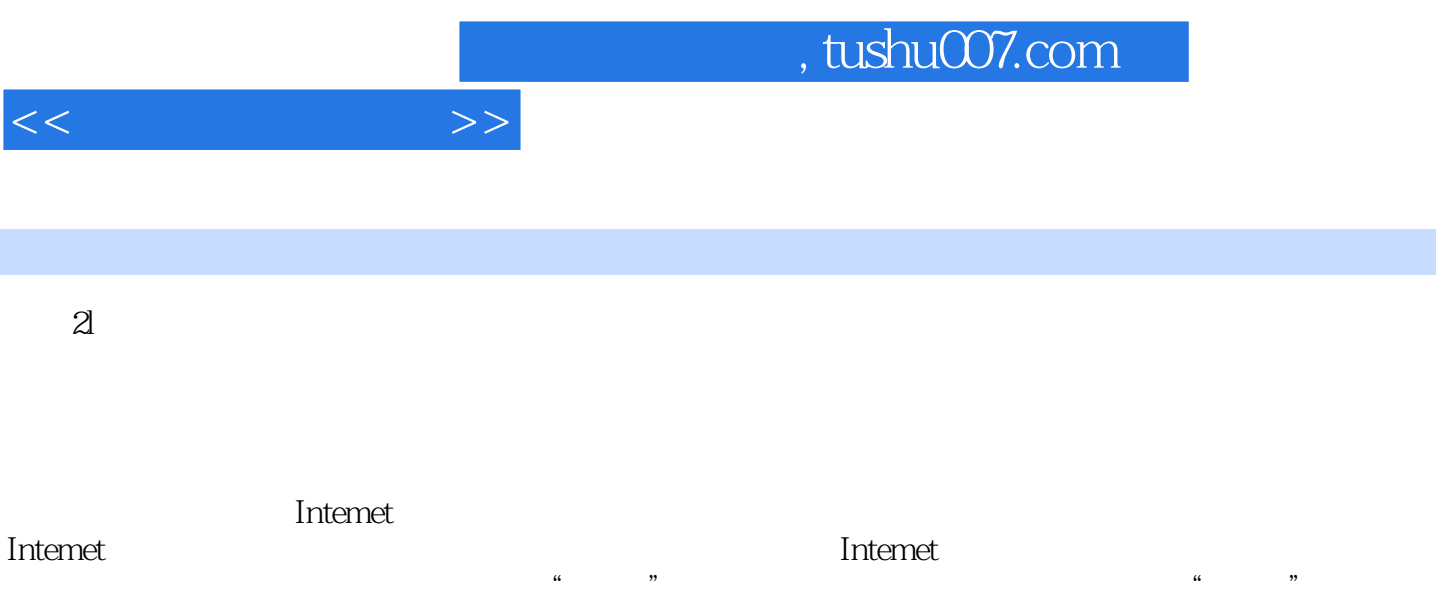

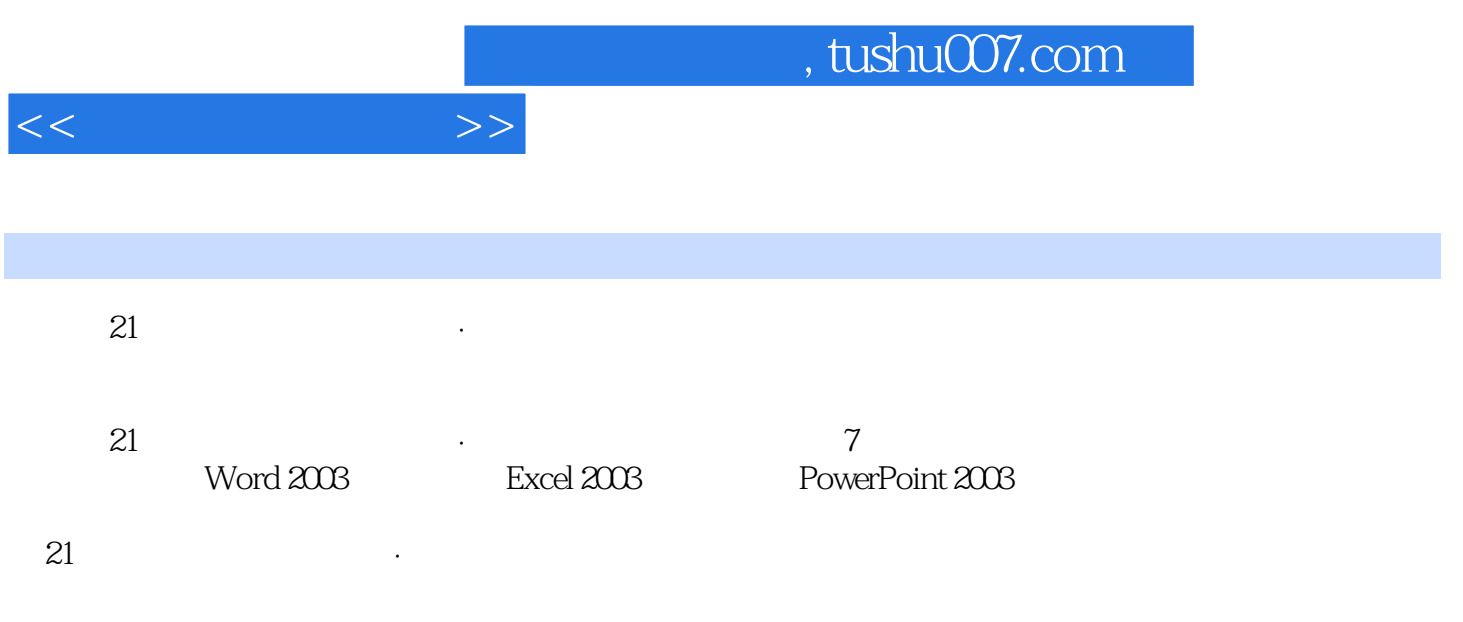

 $<<$  the set of  $>>$ 

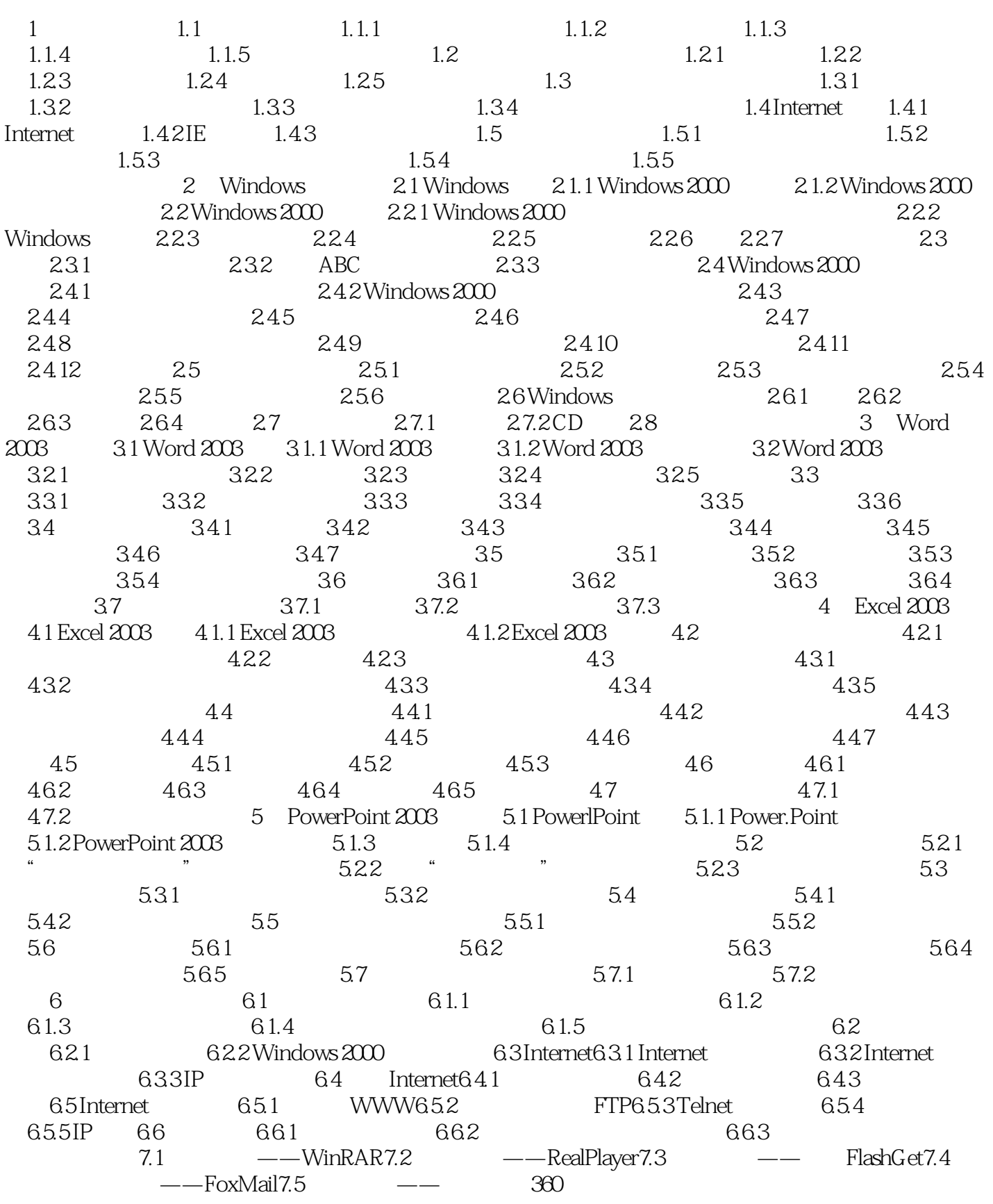

## $,$  tushu007.com

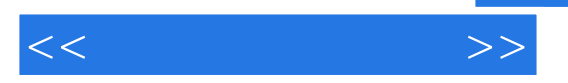

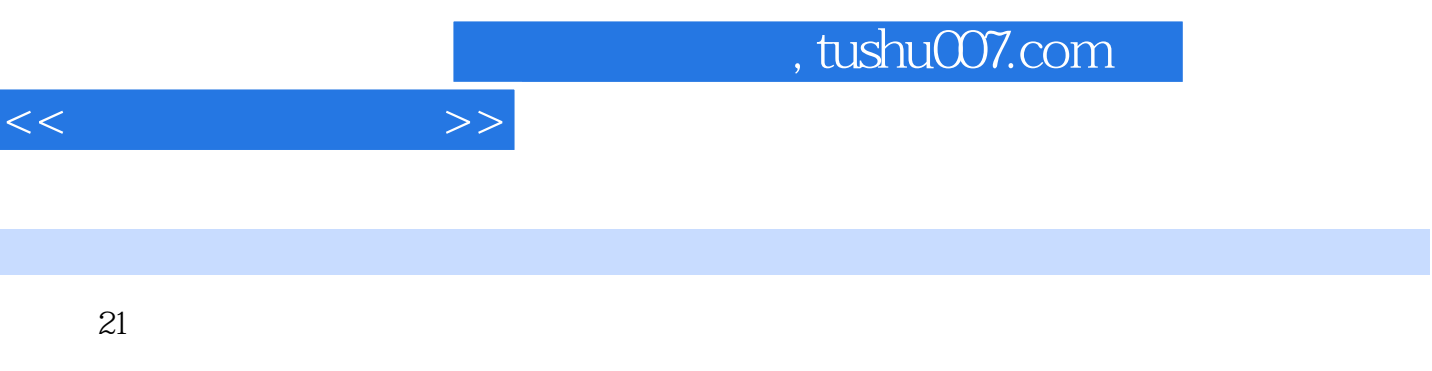

PowerPoint 2003

全书共分为7章,分别为计算机基础知识、操作系统、文字处理软件Word 2003、电子表格Excel 2003、

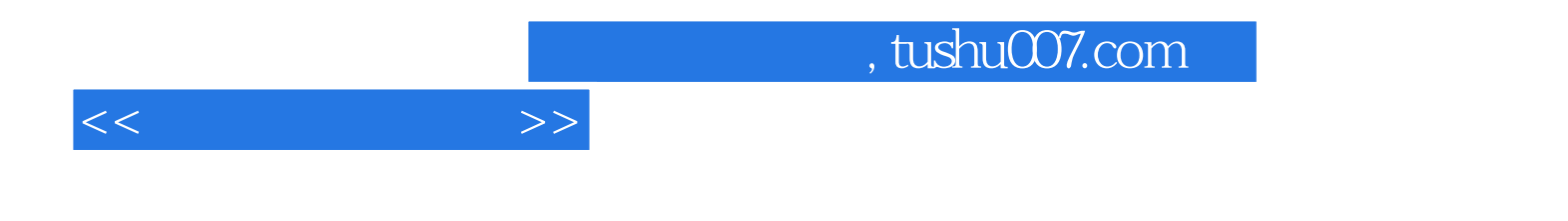

本站所提供下载的PDF图书仅提供预览和简介,请支持正版图书。

更多资源请访问:http://www.tushu007.com